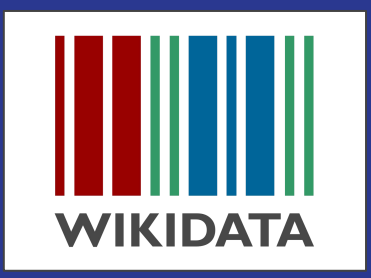

- User: Joris Darlington Quarshie
- Community Manager
- African Wikimedia Technical Community

### INTRODUCTION TO WIKIDATA

https://commons.wikimedia.org/wiki/File:Jimm yWalesJI5.jpg

Imagine a world in which every single person on the planet is given free access to the sum of all human knowledge. That's what we're doing

-- Jimmy Wales (https://en.wikiquote.org/wiki/Ji mmy\_Wales#Quotes)

# Data

#### Collection of Information a set of values of subjects

# UNSTRUCTURED DATA

- Text -> Article, Poem, Script, **Storyboard**
- Images
- Audio,
- Video
- Smell, Taste

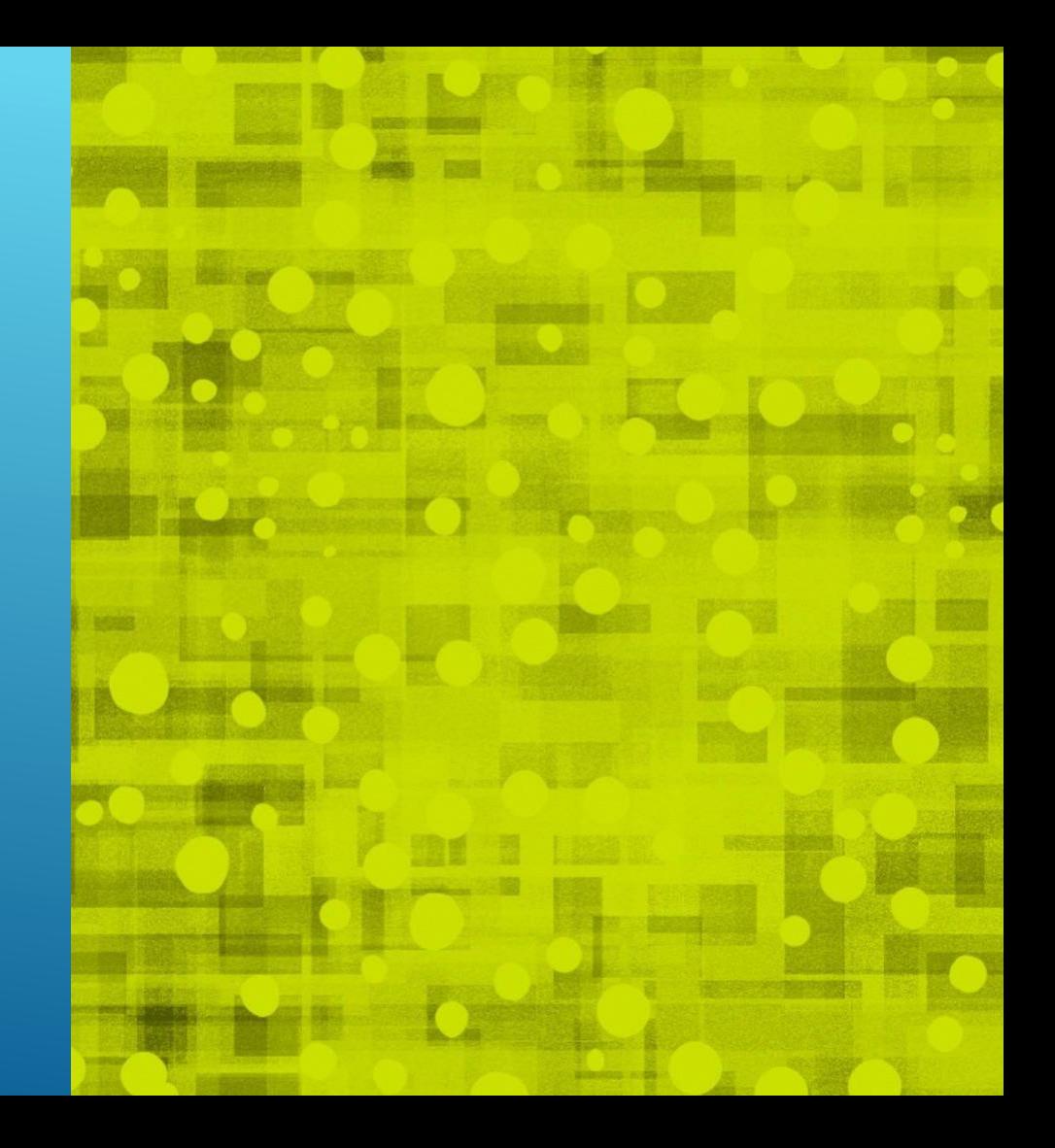

#### STRUCTURED DATA

- List
- Table
- Comma Separated Values
- Database
- Linked Data

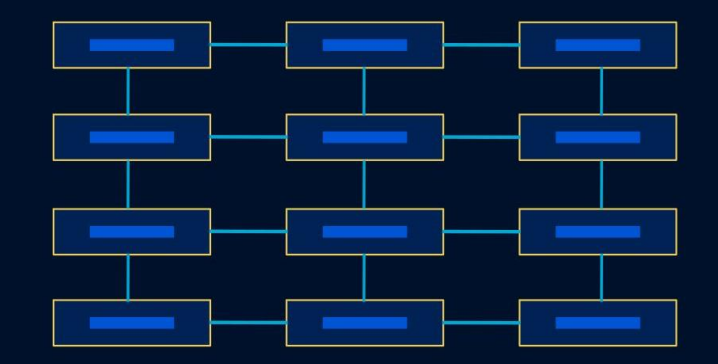

#### **STRUCTURED DATA**

#### TWO KEY PROBLEMS

1. Dated data; lacking triggers; repetitive work 2. Inflexible ways of lateral queries of knowledge (Categories and their limitations)

#### TWO KEY PROBLEMS

# **One solution**

An editable central storage for **structured and linked data,** on a wiki, under a free license.

# In short:

# **Wikidata is <3**

# Linked Data

One Data point is connected to another data through a condition

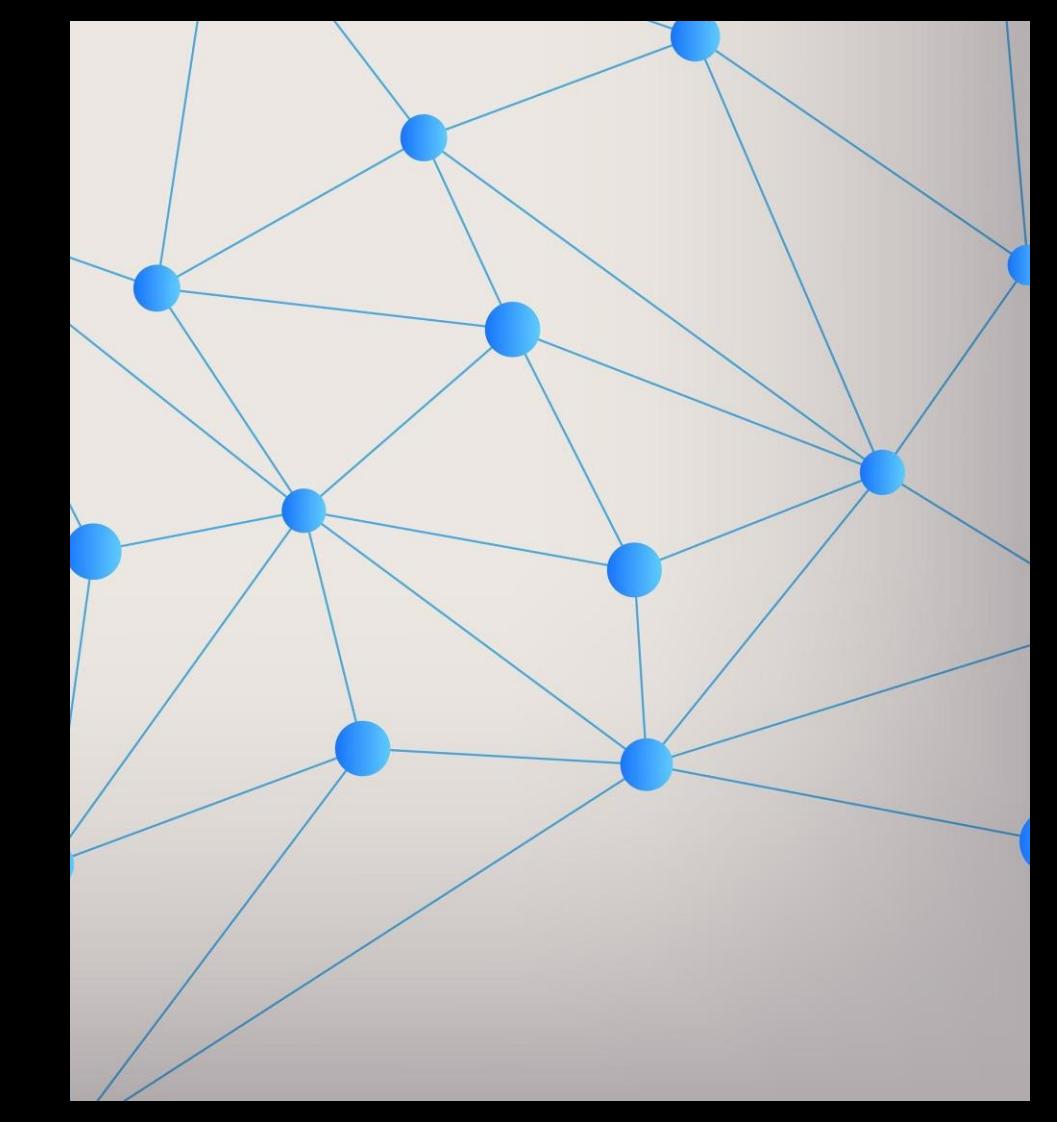

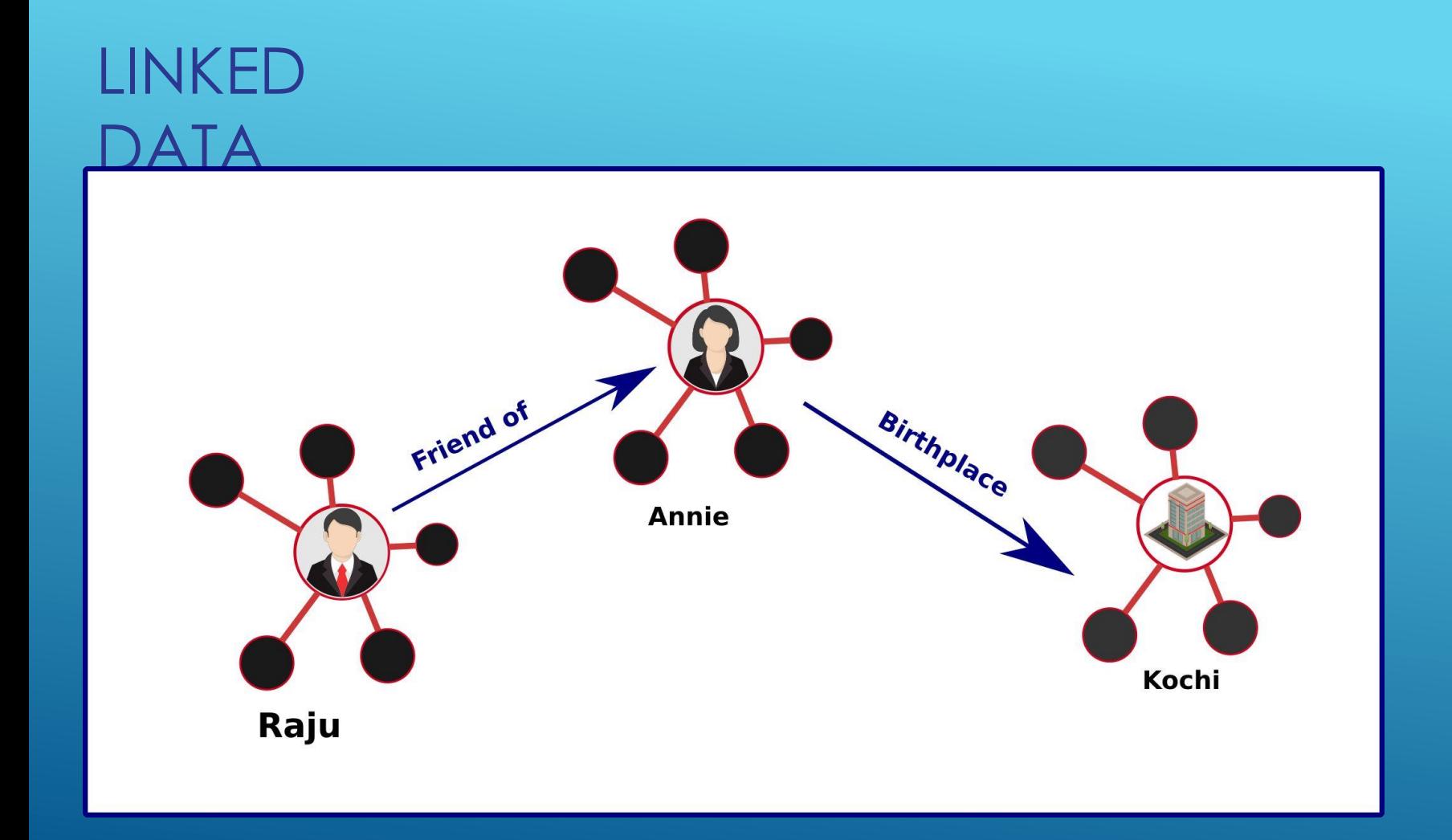

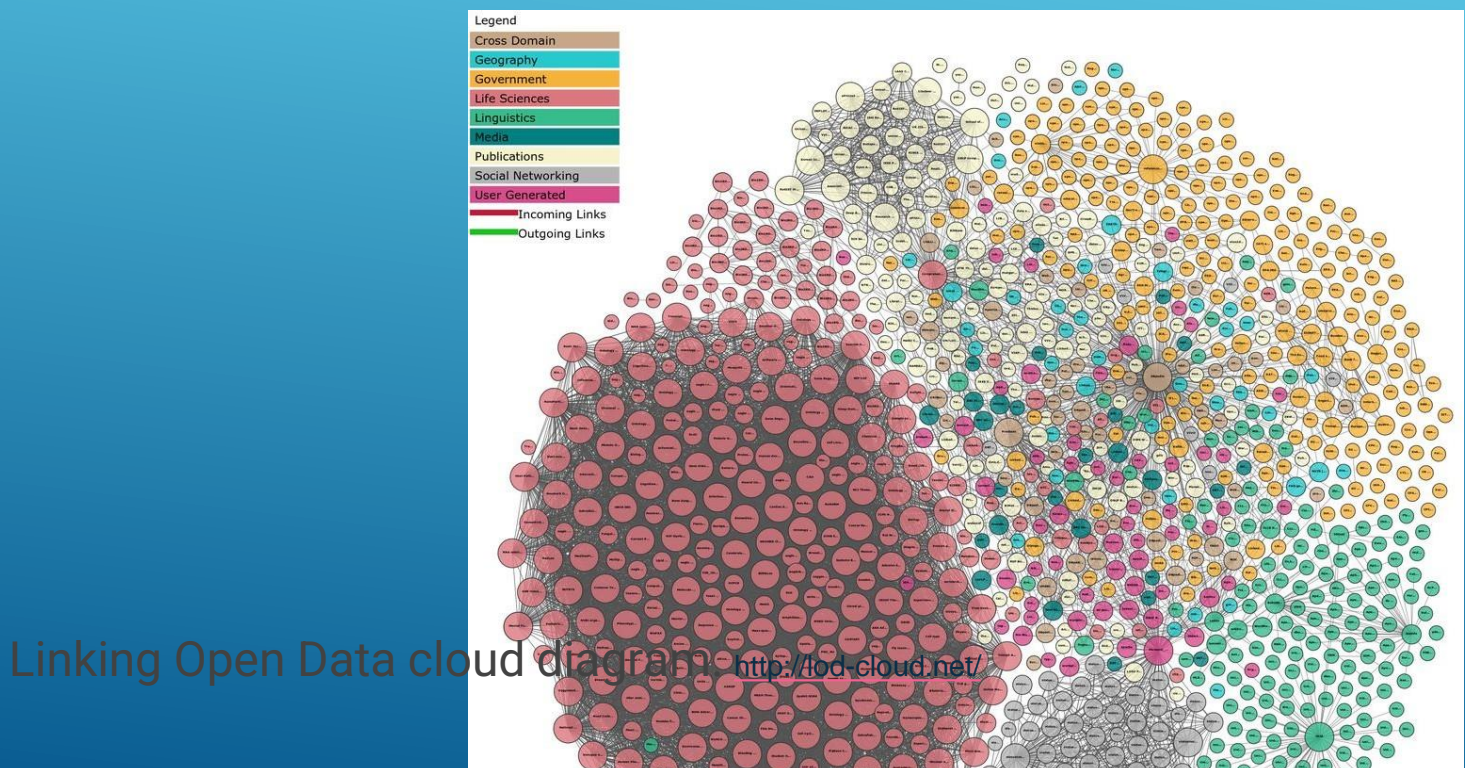

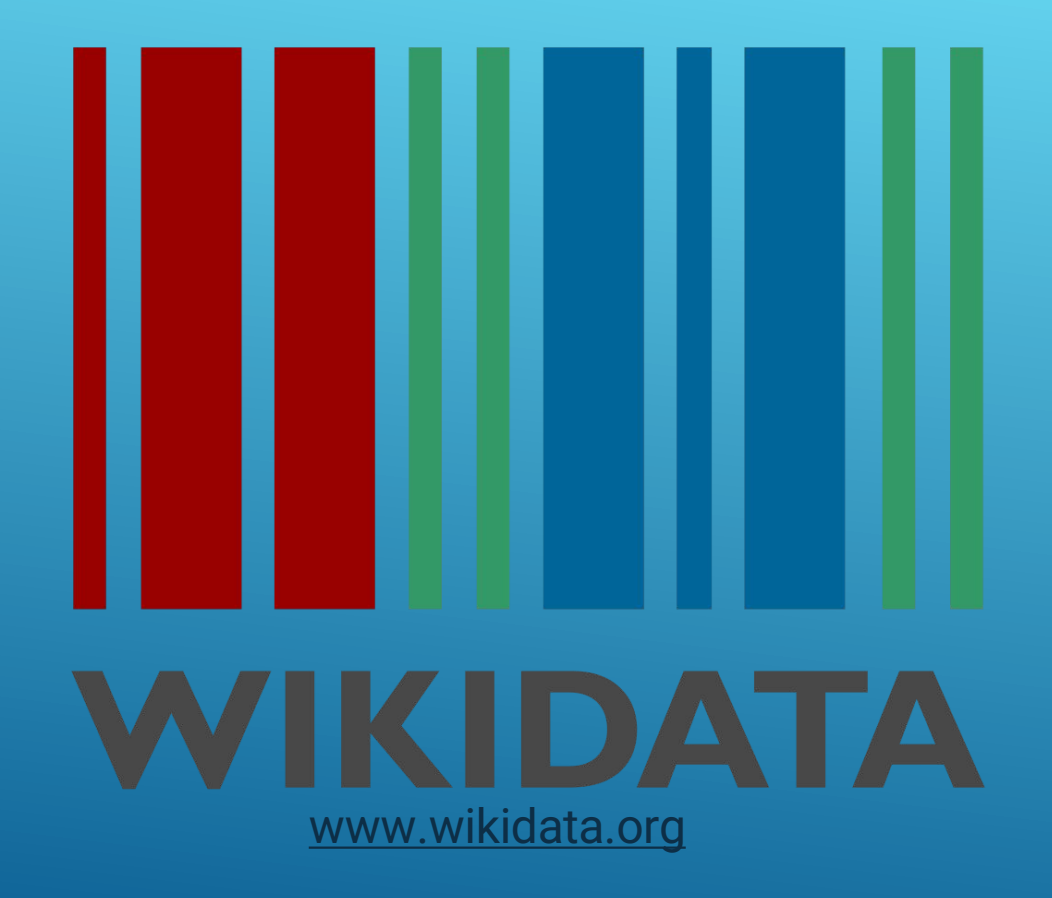

# **WHAT IS WIKIDATA?**

- **Editable**
- Structured and Linked Data Warehouse
- Available with Free License (CC0)

# **WHAT IS WIKIDATA?**

- Pure Free Software, Pure free data (CC0) Do whatever you want. No Questions asked
- Open and editable by anyone, including the ontology
- A sister project of Wikipedia, by Wikimedia
- Multilingual support from the first day
- More and more practically used in digital humanities

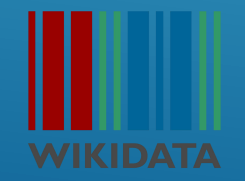

# **STRUCTURED AND LINKED DATA**

- Structured data: Each unit of information is described by three: **subject, predicate, and object or as Wikidata says: item, property, value.**
	- Each three can be further specified with restrictions for other three (time period, context, source, point of view ...)
- Data statements link to each other, enabling discovery and reasoning.

**A BRIEF INSIGHT** • Universe [\(Q1\)](https://www.wikidata.org/wiki/Q1)

- Ghana[\(Q668\)](https://www.wikidata.org/wiki/Q668)
- Accr[a\(Q1006240\)](https://www.wikidata.org/wiki/Q1006240)
- $\bullet$  and / instance of $(P31)$  <- Property

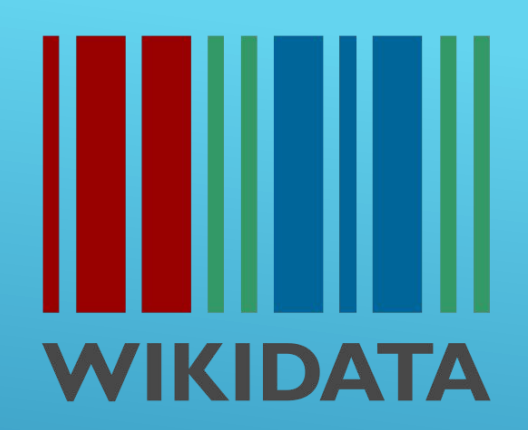

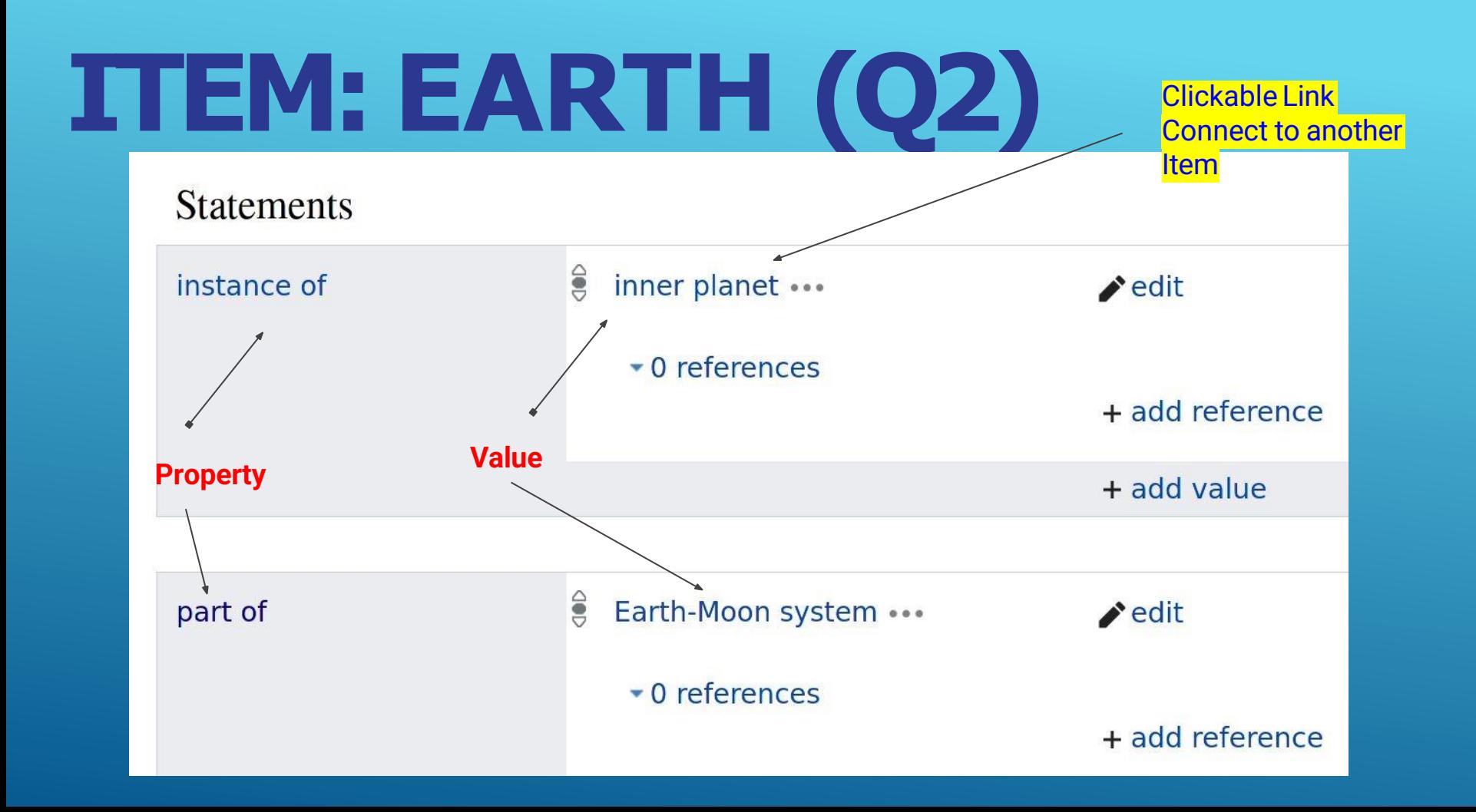

# **IMAGE OF EARTH**

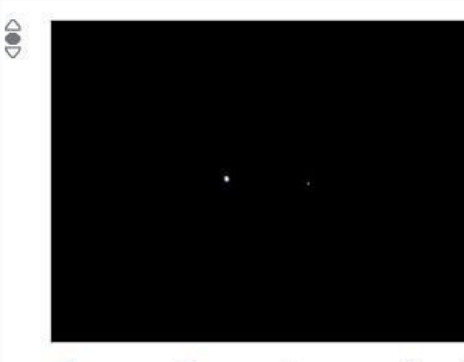

Планета Земли фотография КА Юноны.jpg 640 × 480; 32 KB

O

vehicle

distance from Earth

point in time

luno ...

0.06457 astronomical unit ...

#### (!)

26 August 2011 ...

redit

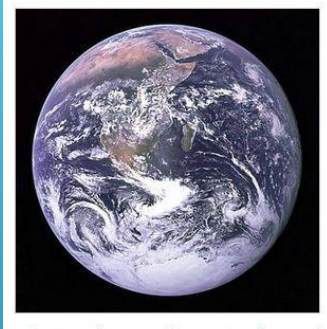

The Earth seen from Apollo 17.jpg 3,000 × 3,002; 6.21 MB  $\odot$ 

point in time

media legend

7 December 1972 ...

Dünya'nın Apollo 17'den görünüşü (Turkish)

Sininen marmorikuula, kuuluisa kuva Maasta vuodelta 1972. (Finnish)

Jorden sedd från Apollo 17 (Swedish)

distance from Earth

29,000 kilometre ... (!)

edit

# **STRUCTURE OF WIKIDATA**

**We have a Q (item)**

**Q have a property P**

**P have a value Another Q** 

**This is called a Statement**

**Statement = Item --> Property --> Value**

## **STATEMENT = ITEM --> PROPERTY --> VALUE**

- **Earth --> highest-point --> Mount Everest**
- **Mount Everest --> elevation above sea level --> 8848 meters**
- **Earth --> deepest point --> Challenger Deep**
- **Challenger Deep --> elevation above sea level --> -10,994±1 metre**

**Earth -->**

**highest-point: Mount Everest** 

**deepest point: Challenger Deep**

**Challenger Deep -->**

**elevation above sea level: -10,994±1 metre** 

**Mount Everest -->**

**elevation above sea level: 8848 meters**

**Earth (Q2) --> highest-point (P610) --> Mount Everest (Q513)**

**Mount Everest (Q513) --> elevation above sea level (P2044) --> 8848 meters**

**Earth (Q2) --> deepest point (P1589) --> Challenger Deep (Q459173)**

**Challenger Deep (Q459173) --> elevation above sea level (P2044) --> -10,994±1 metre**

```
ONLY NUMBERS
NOW.
```
**Q2 --> P610 --> Q513**

**Q513 --> P2044 --> 8848 meters** 

```
Q2 --> P1589 --> Q459173
```
**Q459173 --> P2044 --> -10,994±1 meters**

# **WHY NUMBERS? Labels are ambiguous:**

**What is London?**

**City in England, City in Canada,** 

**family name,**

**personal name, movie company, hotel?**

# **Why Numbers ?**

#### **Language-neutral - not everybody speaks English!**

**Robot-friendly (robots love numbers ;)**

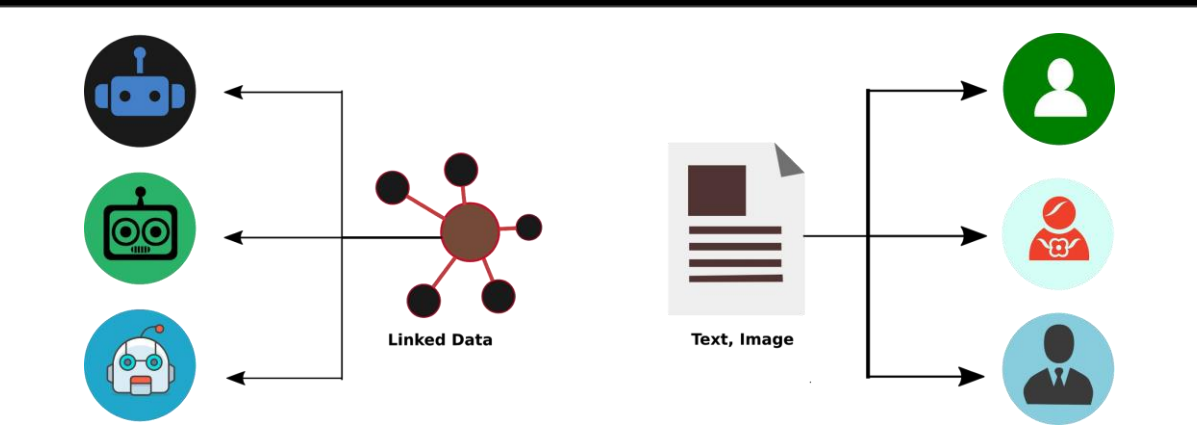

## **SO WHAT IS IN WIKIDATA ?**

**Universe (Q1)**

**Pencil (Q14674)**

**Happy Birthday to You (Q167545)**

**global warming (Q7942)**

**Palakkad (Q1006240) God (Q190) parish church (Q317557) ice cream (Q13233) friendship (Q491)**

### **Everything in the Universe or Beyond**

# **EDIT WIKIDATA**

- **Create an account**
- **Login**
- **Find an Item**
- **Add Data**

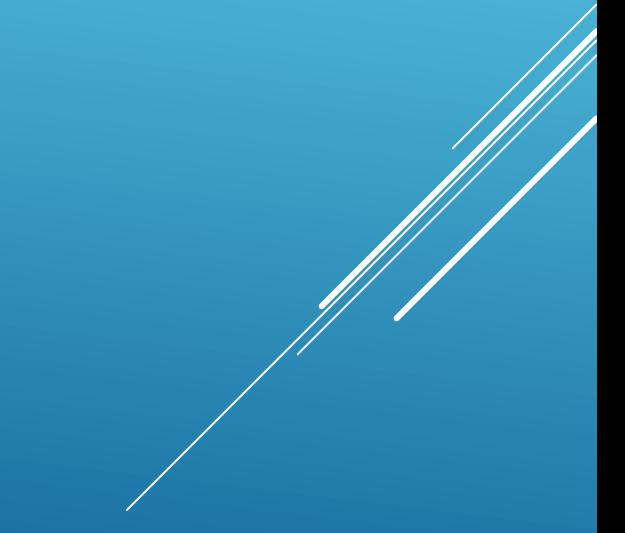

#### LET'S TEACH WIKIDATA

#### SOME THINGS!

<https://www.wikidata.org/wiki/Q546374>

https://www.wikidata.org/wiki/Special:NewItem

#### CONTRIBUTING TO WIKIDATA ON YOUR

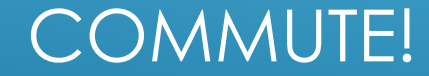

THE WIKIDATA GAME Semi-automates micro-decisions and make incremental improvement of Wikidata super-fun. <https://tools.wmflabs.org/wikidata-game> https://tools.wmflabs.org/wikidata-game/distribute [d](https://tools.wmflabs.org/wikidata-game/distributed)

## MIX AND **MATCH** ● Match Wikidata entities to external databases' entities

<https://tools.wmflabs.org/mix-n-match/>

https://tools.wmflabs.org/mix-n-match/?mode#sit [estats&catalog=92](https://tools.wmflabs.org/mix-n-match/?mode=sitestats&catalog=92) (coverage of members of the

#### WIKIDATA ON TOOLHUB

# **QUERYING WIKIDATA**

- \* **query Wikidata using [[SPARQL]]**
- \* **Wikidata will tell you everything it knows, but no more**
- \***The more data and the more links in Wikidata, the more useful it becomes (so contribute!)**

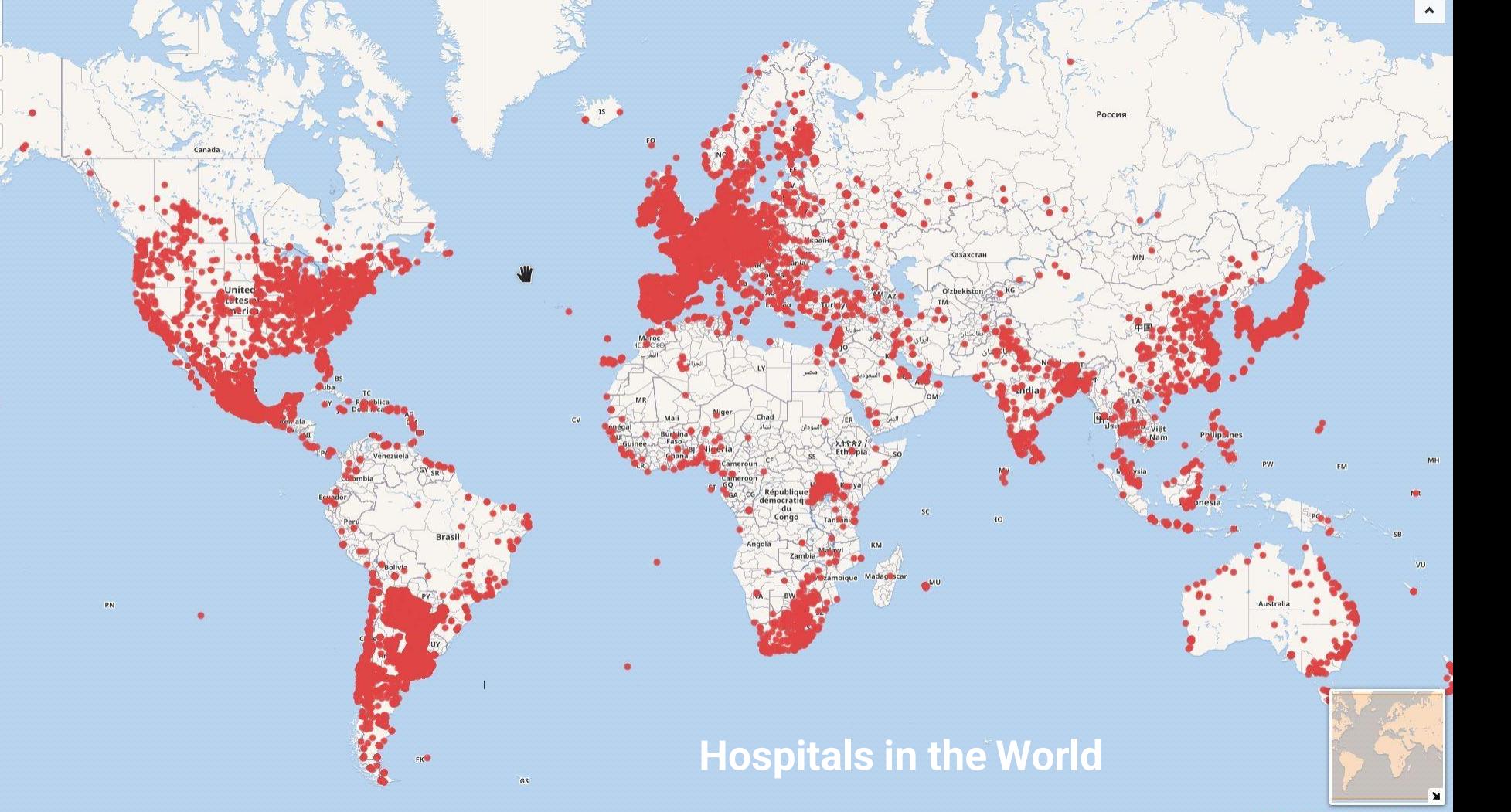

 $\ddot{}$  $\overline{\phantom{0}}$  $\overline{\mathbf{f}_0}$  $\bullet$ 

 $\overline{\mathbf{Q}}$ 

 $\bar{\mathsf{c}}$  K

Leaflet | Wikimedia | © OpenStreetMap contributors

RUN **THIS** 

Go to -> [https://query.wikidata.org](https://query.wikidata.org/)

#Map of hospitals

#added 2017-08

#defaultView:Map

SELECT \* WHERE {

?item wdt:P31/wdt:P279\* wd:Q16917;

wdt:P625 ?geo .

https://w.wiki/JgW

Map is Free

## VIDEO TRAINING

**Video by Asaf Bartov**

**<https://www.youtube.com/watch?v=eVrAx3AmUvA>** 

**<http://bit.ly/wikidatavideo> Wikidata, Knowledge Graphs, and Beyond Denny Vrandecic, founder of Wikidata.** 

**<https://www.youtube.com/watch?v=Oips1aW738Q>**

## PRESENTATIONS

Wiki + data = Wikidata, and why you should care - https://w.wiki/bzA Beyond the basics - Intermediate Wikidata techniques - <https://w.wiki/bzB> WDQS and SPARQL – WikidataCon 2017 - <https://w.wiki/bzC>

# **NOW THAT YOU HAVE THE POWER. THIS IS**

#### **JUST A BEGINNING.**

## QUESTIONS ?

- Wikidata Logo by Planemad https://commons.wikimedia.org/wiki/File:Wikidata-logo-en.svg
- **Wikimedians of Kerala UG Logo by Rajeshodayanchal**
- Photo of Jimmy Wales by [Joi Ito](https://www.flickr.com/photos/35034362831%40N01) https://commons.wikimedia.org/wiki/File:JimmyWalesJI5.jpg
- Linking Opendata Cloud Diagram https://commons.wikimedia.org/wiki/File:Lod-cloud\_2019-03-29.png
- Crotos art browser <http://zone47.com/crotos/?l=en>
- Histropedia <http://histropedia.com/timeline/>
- Wikidata timeline <https://wikidata-timeline.toolforge.org/>
- Malayalam Wikidata Logo by Jinovtommanjaly https://commons.wikimedia.org/wiki/File:Wikidata-ml.svg
- Robot Icons https://commons.wikimedia.org/wiki/File:Cib-probot\_(CoreUI\_Icons\_v1.0.0).svg, https://commons.wikimedia.org/wiki/File:Noun\_Robot\_212089\_4380c9.svg, https://commons.wikimedia.org/wiki/File:092-robot-face-1.svg
- Human Icons https://commons.wikimedia.org/wiki/File:Wikimania2019\_person\_icon.svg,
- Text icon https://commons.wikimedia.org/wiki/File:Icon-txt.svg